## fastp

## Opis

Alat dizajniran za pružanje brze sveobuhvatne predobrade za FastQ datoteke. Ovaj je alat razvijen u C++ s podržanom višenitnošću kako bi se omogućile visoke performanse.

## Dostupne verzije

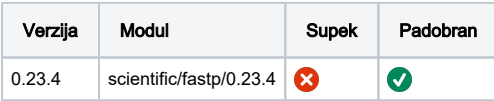

## Korištenje

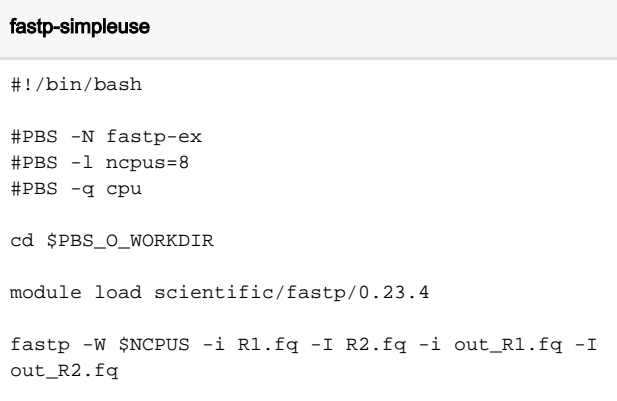